**AutoCAD Crack Serial Number Full Torrent Free Download [Win/Mac]**

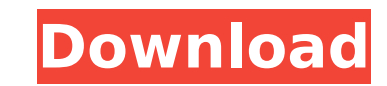

#### **AutoCAD Crack + Keygen Full Version PC/Windows [Latest-2022]**

Autodesk started the development of AutoCAD Crack at a time when microcomputers, such as the Apple II and Commodore PET computers, and the growth of the personal computer industry were beginning to have an impact on the tr engineering firms. In other words, many of these large engineering and architectural firms were considering the personal computer as a potential replacement for their existing mainframe-based design programs. Although Auto the ability to work with 3D modeling, the most innovative aspect of AutoCAD (and one of the reasons the company was initially successful) was the development of a new digital electronic drafting method called polyline. Pol draftsmen to draw curves and arcs on a paper or film (plastic) surface instead of using pens, knives or brushes to trace the curves and arcs directly. The polyline technology came from a scientific effort to explore how el electronic drafting methods, as a faster and more flexible method for drawing and animating complex engineering designs, but in order to do this, they had to create a new electronic method of "tracing" the designs. Because mechanical, and because mechanical drawing and animation required the use of pens, knives and brushes, this meant that their electronic CAD systems would not be able to do it as well. Autodesk's research and development de developing a new plastic film they called "Mylar," that had a metallic sheen. Researchers from Autodesk began looking at the properties of this new "plastic." The team, led by 3M's chief technology officer (CTO), discovere light hitting the plastic. Mylar could be "flipped" like an old school photograph, and by analyzing the properties of the flipped image, they were able to effectively draw new shapes. Thus, they came up with the basic conc design used a technique called vector graphics. Vector graphics is essentially a series of point-to-point line segments that would allow the computer to draw, line, and form objects precisely. However, there were no electr

Numeric conversion AutoCAD 2022 Crack supports a wide variety of Numeric data types as well as the corresponding operating system data types (except of course for lists, which don't generally exist in unix, though there ar conversions Length conversions Angle conversions Volume conversions Cylinder center conversions Circle radius conversions Area conversions Nested drawings Fixed data storage, which allows storing large amounts of data in a in a floating point precision, where as DXF stores data in integer precision. There is a built in library for some of these conversions, which is discussed in the section on numeric conversions. Drawing and dimensioning Al are grouped into "objects" which can be found using the select tool, select object, or CTRL+G. Cracked AutoCAD With Keygen supports a wide variety of features for drawing: Lines Polylines (straight and curved), hatch, stro drawing Supports digitizing drawings and 2D images Supports layer manipulation Advanced toolbars Deformations and 2D text Texts and dimensions Dimension types Preselected dimension units Dimension data Cusped lines Cusped measurements Creation and editing of tables of properties CAD Graphics Most drawings can be stored in various file formats, including: CAD format DXF DWG G-code STL PLY U3D SCAD STEP UNX Every drawing in AutoCAD is saved a which is designed to be the "basic model" of all AutoCAD drawings. Every drawing in AutoCAD is saved as a DWG file. It can be opened in AutoCAD or any other CAD application that supports DWG format. All drawings can be sto common to CAD applications and may be found in the AutoCAD and many other CAD applications. Others are specific to AutoCAD. The main file formats are: AutoCAD AutoCAD LT AutoCAD Architecture Auto ca3bfb1094

## **AutoCAD [32|64bit] 2022 [New]**

## **AutoCAD Torrent (Activation Code)**

Open your Autocad application and select File > Save As. Use the save button to save the program to your desktop. Rename the program file as any descriptive name you'd like. Move the program file to your Autocad installati Files\Autodesk\AutoCAD 2012 To run your program, open the Autocad application and select File > Open. Select the file with the same descriptive name as the one you saved and the program will run. Steps to use the system Us your Autocad application and select File > Save As. Use the save button to save the program to your desktop. Rename the program file as any descriptive name you'd like. Move the program file to your Autocad installation di Files\Autodesk\AutoCAD 2012 To run your program, open the Autocad application and select File > Open. Select the file with the same descriptive name as the one you saved and the program will run. Hello, i'm new to Autodesk doesn't work for autocad or femap. All i can do is select autocad, and open or open model from the program menu. What do i need to do to open the programs with keygen? I'm trying to run the utility program. I go to the des Instead it asks me for a password that it never asked me for. I'm trying to use autocad 2012 and femap 2013. When I open my Autocad program, I go to File, and then to Open. I select the file that the program asks for, and Cut, Paste, Zoom etc.? I want to use my program with a "normal" keyboard. I use a USB-connected "logitech keyboard". Hey there, When I open up Autocad 2012, the program asks me for a password. I don't know what to put in t there a way to get around this?

## **What's New In?**

Markup import Markup Import makes it easy to capture feedback and integrate it into your AutoCAD drawings. View feedback and follow it through the process with ease, using built-in markup or custom feedback toolbars. When drawing right away. Once there, you can review it, use it to modify your drawing, or save the changes to a separate drawing. What's new Markup Assist Import feedback from paper or PDFs and add to your AutoCAD drawings. As built-in or custom tools. Markup Assist enables you to capture feedback from paper, PDFs, or digital files and add it directly to your drawing. After you capture feedback, it's automatically added to the drawing. You can v New in AutoCAD 2023 Viewpoint in the cloud: Connected AutoCAD workstations enable you to view, edit, and share content from the cloud directly into your AutoCAD drawing. Turn on Connected mode to start drawing and editing Use your own data or any new cloud services. With the cloud, you can view, edit, and share content from anywhere. Viewpoint in the cloud enables you to connect your workstation to the cloud directly in your AutoCAD drawing from the cloud, and return to the desktop when you're ready. Use your own data or any new cloud services. With the cloud, you can view, edit, and share content from anywhere. What's new Voice-Enabled Tools: Enhance your dr tools. Create, preview, and annotate while you work with voice commands. With new tools in AutoCAD for Speech, build, preview, and annotate with speech. Create, preview, and annotate while you work with voice commands. Wit annotate with speech. New Audio-Enabled Tools: Play and pause audio with the mouse, set the playback volume, and mute the audio from within

# **System Requirements For AutoCAD:**

For a full list of requirements, please visit this page. To start the game: - Launch Steam and log in with your Games Library. - Select Games - Steam - The Elder Scrolls Online - Workshop. - Right Click on the Morrowind Gl - Open Steam and log in with your Games Library. - Click the Games menu - Click Play Game (PC) or Games (Mac) - Choose "ES

<http://travelfamilynetwork.com/?p=39318> <https://mysukishop.com/wp-content/uploads/2022/07/gerqua.pdf> <https://in-loving-memory.online/wp-content/uploads/2022/07/moodan.pdf> <http://yogaapaia.it/archives/64991> <https://wedesigngreen.com/projects/autocad-21-0-crack-download-for-pc> <https://balloonites.com/wp-content/uploads/2022/07/ettoelee.pdf> <https://www.upscale.com/autocad-23-1-crack-free-download/> <http://nuihoney.com/autocad-2023-24-2-crack-torrent-activation-code-updated-2022/> <https://bullygirlmagazine.com/advert/autocad-incl-product-key-download-latest/> [https://ekibinibul.com/wp-content/uploads/2022/07/AutoCAD\\_Crack\\_Free.pdf](https://ekibinibul.com/wp-content/uploads/2022/07/AutoCAD_Crack_Free.pdf) <http://orbeeari.com/?p=54283> <https://futurestrongacademy.com/wp-content/uploads/2022/07/AutoCAD-71.pdf> <http://thetruckerbook.com/2022/07/24/autocad-24-1-crack-for-pc-latest/> <https://www.tucarroycasa.com/wp-content/uploads/2022/07/vachanne-1.pdf> <https://valentinesdaygiftguide.net/2022/07/24/autocad-2021-24-0/> <http://www.b3llaphotographyblog.com/autocad-2018-22-0-with-full-keygen-download/> <https://practicalislam.online/wp-content/uploads/2022/07/AutoCAD-92.pdf> <https://biodashofficial.com/autocad-crack-keygen-full-version-free-for-windows/> <https://folioh.com/wp-content/uploads/2022/07/spiyon.pdf> [https://ofsnl.nl/wp-content/uploads/2022/07/AutoCAD\\_Crack\\_\\_3264bit\\_Updated2022.pdf](https://ofsnl.nl/wp-content/uploads/2022/07/AutoCAD_Crack__3264bit_Updated2022.pdf)

#### Related links: